# The **atbegshi** package

# Heiko Oberdiek <heiko.oberdiek at googlemail.com>

# 2010/03/01 v1.11

### Abstract

This package is a modern reimplementation of package everyshi without the burden of compatibility. It makes use of  $\varepsilon\text{-}\text{TeX}$  if available. Both IATEX and plain-TEX are supported.

# Contents

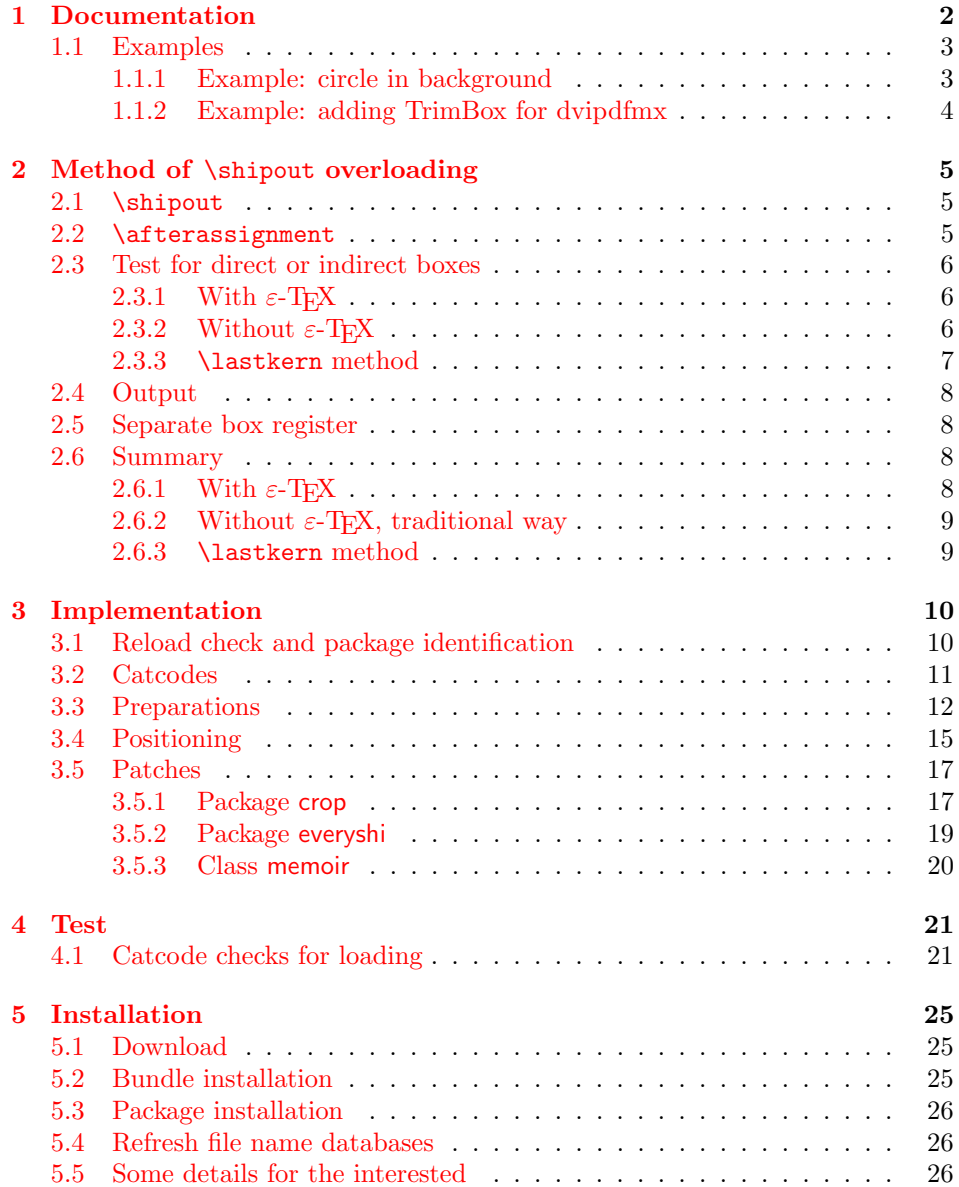

1

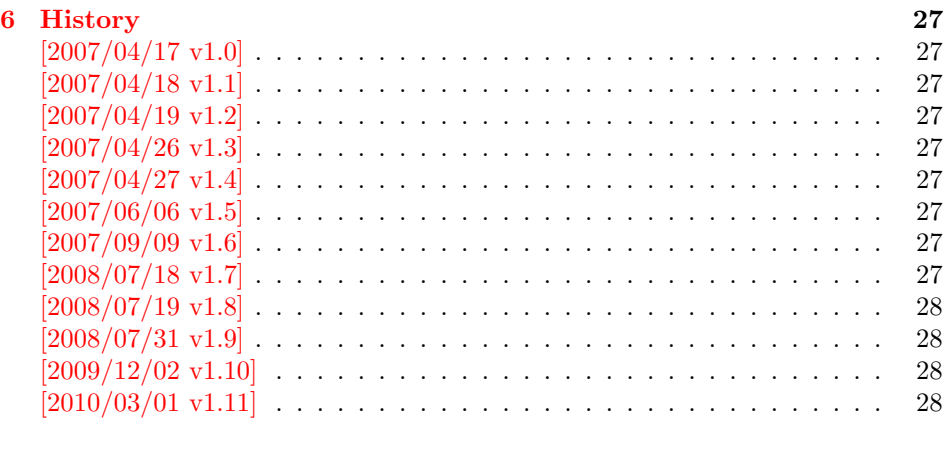

### [7 Index](#page-27-4) 28

# <span id="page-1-0"></span>1 Documentation

Package atbegshi redefines \shipout to insert hooks for user code that is executed before the page is shipped out. The code may modify or even discard the output page. Three hooks are implemented:

- 1. A hook that is executed for every page, see \AtBeginShipout
- 2. A hook that is executed for the next page only, see \AtBeginShipoutNext
- 3. A hook that is only executed for the first page, see \AtBeginShipoutFirst

The hooks are executed in this order. The following three macros provide the user interface for adding code to these hooks:

#### <span id="page-1-1"></span> $\{xcode\}$

Execute the  $\langle code \rangle$  for every page. The page contents is held in box register \AtBeginShipoutBox and may be modified. Use \AtBeginShipoutDiscard if you want to discard the page.

Note: Package everyshi uses box register 255. With package atbegshi you must use \AtBeginShipoutBox instead.

If LATEX calls \shipout in \@outputpage (part of its output routine), the meaning of  $\preceq$  is  $\noexpand$ . LATEX sets  $\preceq$  to the appropriate \@typeset@protect in the box that is shipped out. This is too late for the hooks, they are called earlier in the redefined \shipout. Therefore package atbegshi sets \protect to \@typeset@protect before it calls the hooks. (In \EveryShipout of package everyshi the user is responsible for the correct setting of \protect.)

### <span id="page-1-2"></span> $\{AtBeginShipoutNext \}$

This reimplements package everyshi's  $\text{AtNextShipout}.$  The  $\langle code \rangle$  is executed at shipout time of the next page only. It is just a convenience macro, it can be easily replaced by something like:

```
\newcommand{\MyShipoutHook}{}%
\AtBeginShipout{\MyShipoutHook}
\gdef\MyShipoutHook{%
  ... do something with next page ...
```

```
\gdef\MyShipoutHook{}%
}
```
(This can be necessary, if hook order does matter).

#### <span id="page-2-3"></span> $\{AtBeginShipoutFirst \{ (code)\}\}$

This reimplements L<sup>AT</sup>EX's **\AtBeginDvi**. This hook is usually used for **\special** commands that include PostScript header files. The \code is directly executed in a \vbox that is put at the beginning of the output page. Dealing with the output box \AtBeginShipoutBox is not necessary and not permitted here.

#### <span id="page-2-2"></span>\AtBeginShipoutDiscard

This macro notifies package atbegshi that the output page is discarded. The remaining hook code and the remaining hooks are not executed and the page is thrown away. Also \deadcycles is cleared to zero like an ordinary \shipout would do.

#### <span id="page-2-4"></span>\AtBeginShipoutInit

Usually the redefinition of \shipout is delayed by \AtBeginDocument (if this macro exists). This can be too late, if other packages also redefines  $\lambda$ shipout and the order does matter. \AtBeginShipoutInit forces the immediate redefinition of \shipout.

#### <span id="page-2-6"></span>\AtBeginShipoutUpperLeft {hbackground materiali}

This is a macro that puts material in the background of box **\AtBeginShipoutBox**. The  $\backslash \backslash \backslash \{ \backslash \}$  is set in an  $\backslash \backslash \backslash \}$  the reference point is the upper left corner of the output page. In case of pdfTEX in PDF mode, the settings of \pdfhorigin and \pdfvorigin are respected.

The macro \AtBeginShipoutUpperLeft is intended to be used in one of the hook setting macros, such as \AtBeginShipout, \AtBeginShipoutFirst, or \AtBeginShipoutNext.

For LAT<sub>EX</sub> users the  $\langle \text{background material} \rangle$  is set inside a picture environment:

```
\begin{picture}(0,0)
  \setlength{\unitlength}{1pt}%
  \langle background~material \rangle\end{picture}
```
<span id="page-2-7"></span> $\{\Delta \text{H} \$ 

See \AtBeginShipoutUpperLeft. The difference is that the material is put in the foreground.

#### <span id="page-2-5"></span> $\Lambda$ tBeginShipoutOriginalShipout  $\{\langle box \rangle\}$

It stores the meaning of \shipout at the time this package is loaded.

#### <span id="page-2-0"></span>1.1 Examples

### <span id="page-2-1"></span>1.1.1 Example: circle in background

In this example we put a circle in the background in the middle of the paper.

 $(*$ example1)

```
2 \documentclass[a4paper]{article}
```

```
3 \usepackage{color}
```

```
4 \usepackage{atbegshi}
```
Package picture makes life a little easier, because we can now also use length specifications in picture's commands.

```
5 \usepackage{picture}
```
Now we draw the circle in the middle of the paper. \put moves downwards, because the origin is at the top of the page, not at its bottom.

```
6 \AtBeginShipout{%
7 \AtBeginShipoutUpperLeft{%
8 \put(0.5\paperwidth,-0.5\paperheight){\circle{10}}%
9 }%
10 }
11 \begin{document}
12 \section{Hello World}
13 \newpage
14 \AtBeginShipoutNext{%
15 \AtBeginShipoutUpperLeft{%
16 \color{red}%
17 \put(0,-0.5\paperheight){\line(1,0){\paperwidth}}%
18 \put(0.5\paperwidth, 0){\line(0,-1){\paperheight}}%
19 }%
20 }
21 Only on this page we add a red cross.
22 \newpage
23 This page has the circle only.
24 \par
25 \vspace{\fill}
26 The next page will be discarded.
27 \newpage
28 \AtBeginShipoutNext{%
29 \AtBeginShipoutDiscard
30 }
31 This page is discarded.
32 \newpage
33 The last page.
34 \end{document}
35 \; \langle /example1)
```
### <span id="page-3-23"></span><span id="page-3-22"></span><span id="page-3-21"></span><span id="page-3-20"></span><span id="page-3-16"></span><span id="page-3-15"></span><span id="page-3-7"></span><span id="page-3-5"></span><span id="page-3-0"></span>1.1.2 Example: adding TrimBox for dvipdfmx

Now an example from "real life" follows. Someone from the mailing list for dvipdfmx wants to put a TrimBox on every page. If we use \AtBeginShipout, we have to put the \special inside the box \AtBeginShipoutBox that gets shipped out.

```
36 *example2)
37 \documentclass{minimal}
38 \usepackage{atbegshi}
39 \usepackage[
40 dvipdfm,
41 paperwidth=630bp,
42 paperheight=810bp
43 ]{geometry}
44 \AtBeginShipout{%
45 \setbox\AtBeginShipoutBox=\hbox{%
46 \special{pdf: put @thispage <</TrimBox[9 9 621 801]>>}%
47 \box\AtBeginShipoutBox
48 }%
49 }
```
<span id="page-4-5"></span><span id="page-4-3"></span> \begin{document} First page 52 \newpage Second page \end{document}  $\langle$ /example2 $\rangle$ 

<span id="page-4-4"></span>Remember, in \AtBeginShipoutBoxFirst the \setbox wrapper code is implicitly given and the \special is used directly.

# <span id="page-4-0"></span>2 Method of \shipout overloading

# <span id="page-4-1"></span>2.1 \shipout

The TEX primitive command \shipout takes a box specification and puts the box as a new page in the output file. There are two kinds of box specifications:

- Direct boxes: They are given by \hbox, \vbox, or \vtop, e.g. \shipout\hbox{Hello World}.
- Indirect boxes: \box or \copy references a box register by number. The box register contains the contents of the box.

Note: \box also clears the box register globally.

- Then we have to differentiate between void and empty boxes:
- Void: Initially or after \box there is no box in the box register. In this cases the box register is not empty, but void.
- **Empty:** A box with empty contents, such as  $\hbox{box}$  (=  $\nu11$ ) or  $\box$ {} is an empty  $\lambda$ box or empty  $\lambda$ box. If a box register holds such a box, the box still exists, therefore the box register is not void.

### <span id="page-4-2"></span>2.2 \afterassignment

We want to overload  $\lambda$  shipout to do something with the box. It is quite impossible to do this reliable by catching the box using macro arguments. The variety of box specifications is too large, Examples:

\shipout\null \shipout\vbox{...} \shipout\vtop\bgroup ...\egroup \shipout\box255

Even worse, the braces don't need to be balanced:

\shipout\hbox\bgroup} \shipout\vbox{\egroup

Happily TeX provides a reliable way via \afterassignment. It takes a macro name and executes it just after the assignment.

Now we can redefine \shipout. The box specification that follows \shipout is catched by \setbox. This is an assignment to a box register. \afterassignment notifies T<sub>E</sub>X, that we want to call **\@test** right after the assignment:

```
\shipout :=
  \afterassignment\@test
  \setbox\mybox=
```
We have seen different box specifications. Indirect boxes are easy to understand:

```
\binom{\b{0} \Rightarrow \setminus \m{m}{\text{box}}
```
However direct boxes can have arbitrary contents with lots of other assignments. It would be quite inpredictable if TEX would put **\@test** after the first of such an assignment or after the box specification if the box lacks of assignments. Therefore T<sub>E</sub>X puts **\@test** right at the beginning of the box specification, e.g:

```
\shipout\hbox{Hello World}
\Rightarrow \setbox\mybox=\hbox{ \@test | Hello World}
```
# <span id="page-5-0"></span>2.3 Test for direct or indirect boxes

Now we want to execute \@test, but where are we? We can be after the completed box assignment, if \shipout was called with an indirect box. Or we are right at the beginning of a direct box.

#### <span id="page-5-1"></span>2.3.1 With  $\varepsilon$ -T<sub>E</sub>X

With the  $\varepsilon$ -T<sub>E</sub>X's extensions the answer is very easy: Being inside the direct box means that we are inside a new group. The new primitive command \currentgrouplevel tells how deeply the groups are currently nested. Macro \@test just compares the previously stored group level with the current one:

```
\shipout :=
  \edef\saved@grouplevel{\number\currentgrouplevel}
  \afterassignment\@test
  \setbox\mybox=
\lambda@test :=
  \ifnum\saved@grouplevel=\currentgrouplevel
    % case: indirect box, the assignment is completed
    \@output
  \else
    % case: direct box, we are inside the box
    \aftergroup\@outbox
  \eta
```
#### <span id="page-5-2"></span>2.3.2 Without  $\varepsilon$ -T<sub>E</sub>X

Life becomes complicate without  $\varepsilon$ -T<sub>E</sub>X. We cannot ask the group level. However, if we are inside a direct box, the box register \mybox is not yet changed by \setbox. Thus we need a special initial value and compare it in \@test with the current value of the box.

What can be used as initial value? Arbitrary box contents cannot be compared. T<sub>E</sub>X only tells us a few properties:

- Box type:\ifhbox, \ifvbox
- Dimensions: \wd, \ht, \dp
- Voidness: \ifvoid

Unhappily all these qualities even combined are not sufficient for constructing an initial box value, because \shipout can be called with a box that is accidently just the same as the choosen initial value.

Nevertheless we have two alternatives for an initial value:

- A box of some type with some funny settings that are unlikely to occur in real life, e.g a height of 4911sp-\maxdimen.
- A void box.

A collision between this initial value and an indirect \shipout box with just the same value is possible. Then **\@test** will make a wrong decision that it is executed inside a direct box and delays \@output by \aftergroup. Thus \@output is not called at the place we want. In contrary, the result is an uncertainty about the place:

- \shipout is used in a group that perhaps closes some pages later. A bad place for \@output.
- Without a surrounding group \aftergroup effectively kills its argument.

In the first case of a box with special dimensions we can even loose the page. However in the case of the void box, this effect is even desired, because the original \shipout does not output void boxes. All we have to do is to ensure that our box \mybox is always void except for the phase when the overloaded \shipout is executed. And secondly we must keep this semantics of \shipout for the void case in our macros, namely \@output.

```
\shipout :=
  % trick to get a void box \mybox
  \begingroup
    \setbox\mybox=\box\mybox
  \endgroup
  \afterassignment\@test
  \setbox\mybox=
\@test :=
  \ifvoid\mybox
    \aftergroup\@output
  \else
    \@output
  \fi
```
The nasty case is \shipout\box\voidb@x where the indirect box is void and that must not generate an output page. If a surrounding group is missing the output is ignored because of \aftergroup. Otherwise output is called some time later when the surrounding group closes. But \mybox is void outside the execution phase of the redefined \shipout. Also \@output checks for a void box and cancels the page output. The disadvantage remains that the hook in \@output is called for a page that will not be output.

#### <span id="page-6-0"></span>2.3.3 \lastkern method

At the beginning of a new box, there is no \kern, the contents of the box is still empty and \lastkern returns 0 pt. This can be used to distinguish between direct and indirect boxes: We execute **\setbox** in a box with a preceding non-zero kern. After an indirect box, \lastkern sees this kern, otherwise it returns 0 pt.

```
\shipout :=
  \begingroup
    \setbox\mybox=\hbox\bgroup
      \kern1pt
      \afterassignment\shipout@test
      \global\setbox\mybox=
\@test :=
  \ifdim\lastkern=0pt
    % direct box
    \aftergroup\egroup
    \aftergroup\endgroup
    \aftergroup\@output
  \else
    \egroup
    \endgroup
```
\@output \fi

We have two **\setbox** commands. The first creates a controlled context box where we can safely insert a \kern. We get rid of this temporarily used context box by putting the local \setbox in a group.

After the group we want to have our shipout box in  $\m{\text{mybox}}$ . Therefore we use a global assignment here.

### <span id="page-7-0"></span>2.4 Output

With or without  $\varepsilon$ -T<sub>E</sub>X we ensure the original behaviour of **\shipout** that void boxes do not generate output pages.

Now we can place the hook **\@hook** for the user code that wants to manipulate the output box.

```
\@output :=
  \ifvoid\mybox
    % cancel output of void box
  \else
    \@hook
    \ifvoid\mybox
      % user code in \@hook could has voided the box
    \else
      \original@shipout\box\mybox
    \fi
  \fi
```
### <span id="page-7-1"></span>2.5 Separate box register

So far we have said nothing about the box number of \mybox. The following case that outputs the same page twice shows that we are not free in the use of the box register:

#### \shipout\copy<num> \shipout\box<num>

We manipulate the box by the hook and without  $\varepsilon$ -T<sub>E</sub>X the box must even be voided. However, the use case above requires that the box contents does not change at all. Therefore we must reserve a separate box register to avoid collisions with user box registers.

Note: Box register number 255 is special for the output routine, because TeX complains if this box is not voided by the output routine. However, this requirement does not apply to \shipout at all. In fact \shipout does not change any box register. This is usually done by a call of \box, but the output routine can do it later *after* invoking of **\shipout**.

#### <span id="page-7-2"></span>2.6 Summary

### <span id="page-7-3"></span>2.6.1 With  $\varepsilon$ -TEX

Putting the pieces together we get for  $\varepsilon$ -T<sub>E</sub>X:

```
\newbox\mybox
\let\original@shipout\shipout
\shipout :=
  \edef\saved@grouplevel{\number\currentgrouplevel}
  \afterassignment\@test
  \setbox\mybox=
\@test :=
  \ifnum\saved@grouplevel<\currentgrouplevel
```

```
\expandafter\aftergroup
  \fi
  \@output
\@output :=
 \ifvoid\mybox
   % cancel output of void box
  \else
    \@hook
    \ifvoid\mybox
     % user code in \@hook could have voided the box
    \else
      \original@shipout\box\mybox
    \fi
 \fi
```
### <span id="page-8-0"></span>2.6.2 Without  $\varepsilon$ -T<sub>E</sub>X, traditional way

```
And for TEX without \varepsilon\text{-TEX}:
```

```
\newbox\mybox
\begingroup
   \setbox\mybox=\box\mybox % ensure \mybox is void
\endgroup
\let\original@shipout\shipout
\shipout :=
 % trick to get a void box \mybox
 \begingroup
    \setbox\mybox=\box\mybox
  \endgroup
  \afterassignment\@test
 \setbox\mybox=
\@test :=
 \ifvoid\mybox
   \expandafter\aftergroup
  \fi
  \@output
\@output :=
  \ifvoid\mybox
   % cancel output of void box
  \else
    \@hook
    \ifvoid\mybox
      % user code in \@hook could have voided the box
    \else
      \original@shipout\box\mybox
    \fi
 \fi
```
### <span id="page-8-1"></span>2.6.3 \lastkern method

And for TEX without  $\varepsilon$ -TEX using the **\lastkern** method:

```
\newbox\mybox
\let\original@shipout\shipout
\shipout :=
 \begingroup
 \setbox\mybox=\hbox\bgroup
 \kern1pt
```

```
\afterassignment\@test
  \setbox\mybox=
\@test :=
  \ifdim\lastkern=0pt
    \expandafter\aftergroup
  \fi
  \@output
\@output :=
  \egroup
  \endgroup
  \ifvoid\mybox
    % cancel output of void box
  \else
    \@hook
    \ifvoid\mybox
      % user code in \@hook could have voided the box
    \else
      \original@shipout\box\mybox
    \fi
  \fi
```
# <span id="page-9-0"></span>3 Implementation

Package atbegshi uses  $\varepsilon$ -TEX's \currentgrouplevel, if it is available. Otherwise the \lastkern method is used.

56  $\langle$ \*package $\rangle$ 

# <span id="page-9-1"></span>3.1 Reload check and package identification

Reload check, especially if the package is not used with LAT<sub>EX</sub>.

```
57 \begingroup
58 \catcode44 12 % ,
59 \catcode45 12 % -
60 \catcode46 12 % .
61 \catcode58 12 % :
62 \catcode64 11 % @
63 \catcode123 1 % {
64 \catcode125 2 % }
65 \expandafter\let\expandafter\x\csname ver@atbegshi.sty\endcsname
66 \ifx\x\relax % plain-TeX, first loading
67 \else
68 \def\emptyset \def\empty{}%
69 \ifx\x\empty % LaTeX, first loading,
70 % variable is initialized, but \ProvidesPackage not yet seen
71 \else
72 \catcode35 6 % #
73 \expandafter\ifx\csname PackageInfo\endcsname\relax
74 \def\x#1#2{%
75 \immediate\write-1{Package #1 Info: #2.}%
76 }%
77 \else
78 \def\x#1#2{\PackageInfo{#1}{#2, stopped}}%
79 \foralli
80 \x{atbegshi}{The package is already loaded}%
81 \aftergroup\endinput
82 \setminusfi
83 \fi
84 \endgroup
```
Package identification:

```
85 \begingroup
86 \catcode35 6 % #
87 \catcode40 12 % (
 88 \catcode41 12 % )
 89 \catcode44 12 % ,
 90 \catcode45 12 % -
91 \catcode46 12 % .
 92 \catcode47 12 % /
93 \catcode58 12 % :
94 \catcode64 11 % @
95 \catcode91 12 % [
96 \catcode93 12 % ]
97 \catcode123 1 % {
98 \catcode125 2 % }
99 \expandafter\ifx\csname ProvidesPackage\endcsname\relax
100 \det\ x#1#2#3[#4] {\endgroup}101 \immediate\write-1{Package: #3 #4}%
102 \xdef\{+1{+4}\}\<br>103 }%
103104 \else
105 \def\x#1#2[#3]{\endgroup
106 #2[{#3}]%
107 \ifx#1\@undefined
108 \xdef#1{#3}%
109 \qquad \qquad \text{ifi}110 \ifx#1\relax
111 \xdef#1{#3}%
112 \fi
113 }%
114 \overrightarrow{fi}115 \expandafter\x\csname ver@atbegshi.sty\endcsname
116 \ProvidesPackage{atbegshi}%
117 [2010/03/01 v1.11 At begin shipout hook (HO)]
```
# <span id="page-10-39"></span><span id="page-10-34"></span><span id="page-10-32"></span><span id="page-10-30"></span><span id="page-10-1"></span><span id="page-10-0"></span>3.2 Catcodes

```
118 \begingroup
119 \catcode123 1 % {
120 \catcode125 2 % }
121 \def\x{\endgroup
122 \expandafter\edef\csname AtBegShi@AtEnd\endcsname{%
123 \catcode35 \the\catcode35\relax
124 \catcode64 \the\catcode64\relax
125 \catcode123 \the\catcode123\relax
126 \catcode125 \the\catcode125\relax 127 \.}
127128 }%
129 \text{ x}130 \catcode35 6 % #
131 \catcode64 11 % @
132 \catcode123 1 % {
133 \catcode125 2 % }
134 \def\TMP@EnsureCode#1#2{%
135 \edef\AtBegShi@AtEnd{%
136 \AtBegShi@AtEnd
137 \catcode#1 \the\catcode#1\relax
138 }%
139 \catcode#1 #2\relax
140 }
141 \TMP@EnsureCode{40}{12}% (
142 \TMP@EnsureCode{41}{12}% )
```

```
143 \TMP@EnsureCode{44}{12}% ,
144 \TMP@EnsureCode{45}{12}% -
145 \TMP@EnsureCode{47}{12}% /
146 \TMP@EnsureCode{46}{12}% .
147 \TMP@EnsureCode{58}{12}% :
148 \TMP@EnsureCode{61}{12}% =
149 \TMP@EnsureCode{94}{7}% ^(superscript)
150 \TMP@EnsureCode{96}{12}% '
```
# <span id="page-11-33"></span><span id="page-11-32"></span><span id="page-11-31"></span><span id="page-11-0"></span>3.3 Preparations

```
151 \begingroup\expandafter\expandafter\expandafter\endgroup
152 \expandafter\ifx\csname RequirePackage\endcsname\relax
153 \input infwarerr.sty\relax
154 \input ltxcmds.sty\relax
155 \else
156 \RequirePackage{infwarerr}[2007/09/09]%
157 \RequirePackage{ltxcmds}[2010/03/01]%
158 \fi
```
#### <span id="page-11-4"></span>\AtBegShi@CheckDefinable

```
159 \begingroup\expandafter\expandafter\expandafter\endgroup
160 \expandafter\ifx\csname @ifdefinable\endcsname\relax
161 \def\AtBegShi@CheckDefinable#1{%
162 \ifcase\ifx#1\relax
163 \ltx@one
164 \else
165 \ifx#1\@undefined
166 \ltx@one
167 \else
168 \ltx@zero
169 \quad \text{If}170 \quad \text{if}171 \errmessage{%
172 Package atbegshi: \string#1\space
173 is already defined%
174 }%
175 \endgroup
176 \fi
177 }%
178 \else
179 \def\AtBegShi@CheckDefinable#1{%
180 \@ifdefinable{#1}{}%
181 }%
182 \fi183 \ltx@newif\ifAtBegShi@Discarded
```
#### <span id="page-11-3"></span>\AtBeginShipoutDiscard

```
184 \AtBegShi@CheckDefinable\AtBeginShipoutDiscard
185 \def\AtBeginShipoutDiscard{%
186 \deadcycles=\ltx@zero
187 \global\AtBegShi@Discardedtrue
188 }
189 \begingroup\expandafter\expandafter\expandafter\endgroup
190 \expandafter\ifx\csname currentgrouplevel\endcsname\relax
191 \catcode'X=9 % ignore
192 \catcode'E=14 % comment
193 \else
194 \catcode'X=14 % comment
195 \catcode'E=9 % ignore
196 \overline{196}
```
#### <span id="page-12-26"></span>\AtBegShi@Shipout

- \def\AtBegShi@Shipout{%
- X \begingroup
- <span id="page-12-6"></span>X \setbox\AtBeginShipoutBox=\hbox\bgroup
- <span id="page-12-33"></span>200 X \kern\p@
- <span id="page-12-15"></span>E \edef\AtBegShi@GroupLevel{\number\currentgrouplevel}%
- <span id="page-12-4"></span>\afterassignment\AtBegShi@Test
- X \global
- <span id="page-12-7"></span> \setbox\AtBeginShipoutBox=% }

### <span id="page-12-27"></span>\AtBegShi@Test

<span id="page-12-32"></span><span id="page-12-16"></span><span id="page-12-5"></span> \def\AtBegShi@Test{% X \ifdim\lastkern=0pt % E \ifnum\AtBegShi@GroupLevel<\currentgrouplevel \expandafter\aftergroup  $\overline{f}$  \AtBegShi@Output }

### <span id="page-12-25"></span>\AtBegShi@Output

<span id="page-12-23"></span><span id="page-12-22"></span><span id="page-12-14"></span><span id="page-12-13"></span><span id="page-12-10"></span><span id="page-12-9"></span>\AtBegShi@First

<span id="page-12-29"></span><span id="page-12-28"></span><span id="page-12-2"></span>243 \def\@empty{}%

\begingroup

\endgroup

\else

}%

<span id="page-12-3"></span>\ifx\AtBegShi@HookFirst\@empty

<span id="page-12-34"></span>246 \setbox\ltx@zero=\vbox{%

<span id="page-12-18"></span>\AtBegShi@HookFirst

<span id="page-12-31"></span><span id="page-12-30"></span><span id="page-12-24"></span><span id="page-12-21"></span><span id="page-12-20"></span><span id="page-12-19"></span><span id="page-12-17"></span><span id="page-12-12"></span><span id="page-12-11"></span><span id="page-12-8"></span><span id="page-12-1"></span><span id="page-12-0"></span>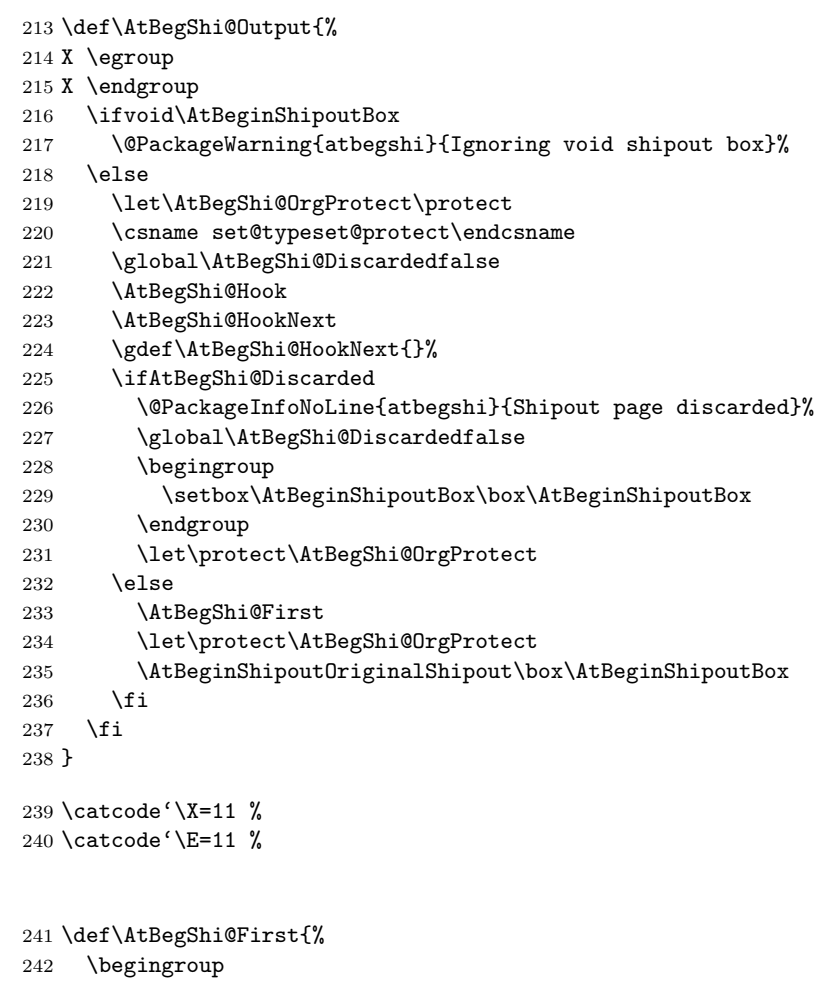

<span id="page-13-33"></span><span id="page-13-32"></span><span id="page-13-31"></span><span id="page-13-30"></span><span id="page-13-29"></span><span id="page-13-28"></span><span id="page-13-27"></span><span id="page-13-26"></span><span id="page-13-25"></span><span id="page-13-24"></span><span id="page-13-23"></span><span id="page-13-22"></span><span id="page-13-21"></span><span id="page-13-20"></span><span id="page-13-19"></span><span id="page-13-18"></span><span id="page-13-17"></span><span id="page-13-16"></span><span id="page-13-15"></span><span id="page-13-14"></span><span id="page-13-13"></span><span id="page-13-12"></span><span id="page-13-11"></span><span id="page-13-10"></span><span id="page-13-9"></span><span id="page-13-8"></span><span id="page-13-7"></span><span id="page-13-6"></span><span id="page-13-5"></span><span id="page-13-4"></span><span id="page-13-3"></span><span id="page-13-2"></span><span id="page-13-1"></span><span id="page-13-0"></span>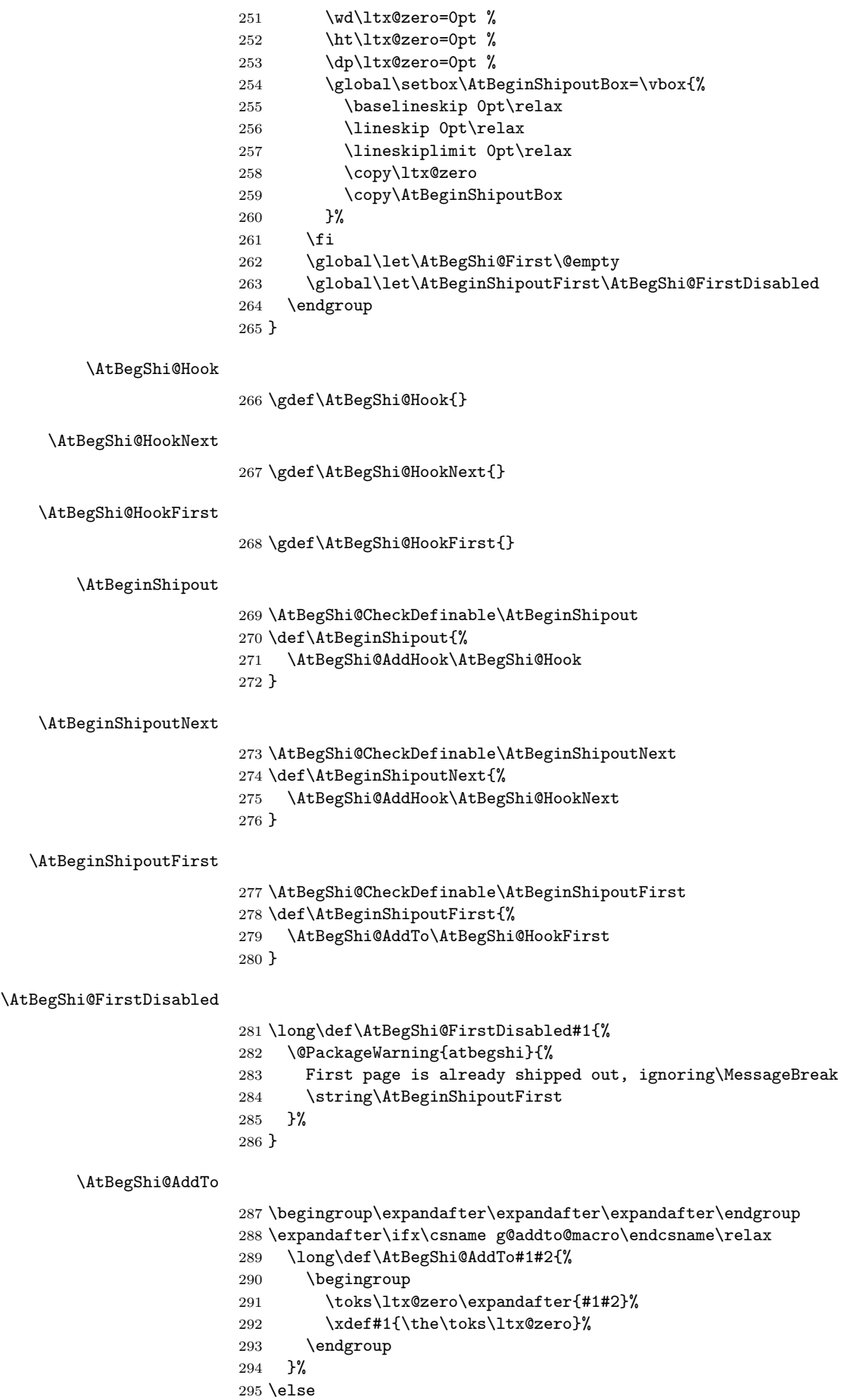

<span id="page-14-24"></span> \let\AtBegShi@AddTo\g@addto@macro \fi

#### <span id="page-14-12"></span>\AtBegShi@AddHook

```
298 \long\def\AtBegShi@AddHook#1#2{%
299 \AtBegShi@AddTo#1{\AtBegShi@Item{#2}}%
300 }
```
#### <span id="page-14-17"></span>\AtBegShi@Item

<span id="page-14-30"></span><span id="page-14-26"></span><span id="page-14-5"></span><span id="page-14-2"></span>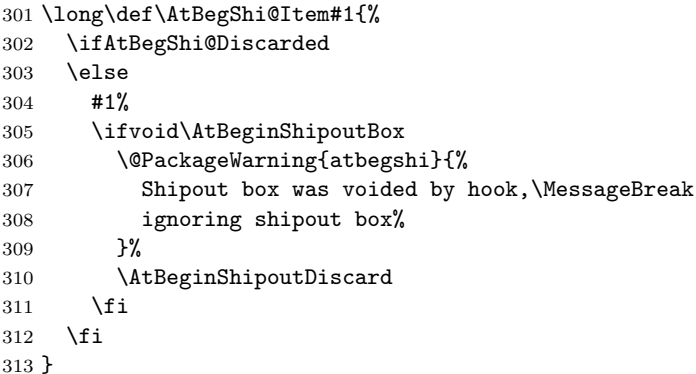

#### <span id="page-14-8"></span>\AtBeginShipoutInit

<span id="page-14-31"></span><span id="page-14-29"></span><span id="page-14-21"></span><span id="page-14-18"></span><span id="page-14-14"></span><span id="page-14-11"></span><span id="page-14-10"></span><span id="page-14-7"></span><span id="page-14-6"></span><span id="page-14-3"></span><span id="page-14-1"></span> \AtBegShi@CheckDefinable\AtBeginShipoutInit \def\AtBeginShipoutInit{% \ltx@IfUndefined{newbox}{% \@PackageError{atbegshi}{% \string\AtBeginShipoutInit\space failed\MessageBreak because of missing \expandafter\string\csname newbox\endcsname }\@ehc }{% \csname newbox\endcsname\AtBeginShipoutBox \AtBegShi@CheckDefinable\AtBeginShipoutOriginalShipout \global\let\AtBeginShipoutOriginalShipout\shipout \global\let\shipout\AtBegShi@Shipout }% \gdef\AtBeginShipoutInit{}% } \begingroup\expandafter\expandafter\expandafter\endgroup \expandafter\ifx\csname AtBeginDocument\endcsname\relax \AtBeginShipoutInit \else \AtBeginDocument{\AtBeginShipoutInit}% \fi

### <span id="page-14-25"></span><span id="page-14-22"></span><span id="page-14-9"></span><span id="page-14-4"></span><span id="page-14-0"></span>3.4 Positioning

```
335 \begingroup\expandafter\expandafter\expandafter\endgroup
336 \expandafter\ifx\csname RequirePackage\endcsname\relax
337 \input ifpdf.sty\relax
338 \else
339 \RequirePackage{ifpdf}\relax
340 \fi
341 \ifpdf
342 \def\AtBegShi@horigin{\pdfhorigin}%
343 \def\AtBegShi@vorigin{\pdfvorigin}%
344 \else
345 \def\AtBegShi@horigin{72.27pt}%
346 \def\AtBegShi@vorigin{72.27pt}%
347 \fi
```

```
348 \begingroup
349 \ifcase
350 \expandafter\ifx\csname picture\endcsname\relax
351 1%
352 \else
353 \expandafter\ifx\csname endpicture\endcsname\relax
354 1%
355 \else
356 0%
357 \fi
358 \fi
359 \endgroup
360 \def\AtBegShi@BeginPicture{%
361 \begingroup
362 \picture(0,0)\relax
363 \begingroup\expandafter\expandafter\expandafter\endgroup
364 \expandafter\ifx\csname unitlength\endcsname\relax
365 \else
366 \unitlength=1pt\relax
367 \fi
368 \ignorespaces
369 }%
370 \def\AtBegShi@EndPicture{%
371 \endpicture
372 \endgroup
373 }%
374 \else
375 \endgroup
376 \def\AtBegShi@BeginPicture{%
377 \setbox\ltx@zero=\hbox\bgroup
378 \begingroup
379 \ignorespaces
380 }%
381 \def\AtBegShi@EndPicture{%
382 \endgroup
383 \egroup
384 \ht\ltx@zero=0pt\relax
385 \dp\ltx@zero=0pt\relax
386 \copy\ltx@zero
387 }%
388 \fi
389 \def\AtBeginShipoutUpperLeft#1{%
390 \global\setbox\AtBeginShipoutBox=\hbox{%
391 \rlap{%
392 \kern-\AtBegShi@horigin\relax
393 \vbox to 0pt{%
394 \kern-\AtBegShi@vorigin\relax
395 \kern-\ht\AtBeginShipoutBox
396 \AtBegShi@BeginPicture
397 #1%
398 \AtBegShi@EndPicture
399 \text{ VSS}400 }%
401 }%
402 \box\AtBeginShipoutBox
403 }%
404 }
405 \def\AtBeginShipoutUpperLeftForeground#1{%
406 \global\setbox\AtBeginShipoutBox=\hbox to \wd\AtBeginShipoutBox{%
407 \rlap{%
408 \copy\AtBeginShipoutBox
409 }%
```

```
410 \rlap{%
411 \kern-\AtBegShi@horigin\relax
412 \vbox to 0pt{%
413 \kern-\AtBegShi@vorigin\relax
414 \kern-\ht\AtBeginShipoutBox
415 \AtBegShi@BeginPicture
416 #1%
417 \AtBegShi@EndPicture
418 \sqrt{85}419 }%
420 }%
421 \hss
422 }%
423 }
```
# <span id="page-16-40"></span><span id="page-16-35"></span><span id="page-16-0"></span>3.5 Patches

Patches for LAT<sub>EX</sub> packages that redefine \shipout. LAT<sub>EX</sub> is now supposed to use ε-T<sub>E</sub>X. Thus we do not patch, without L<sup>4</sup>T<sub>E</sub>X and ε-T<sub>E</sub>X.

```
424 \def\AtBegShi@AbortIfUndefined#1{%
425 \begingroup\expandafter\expandafter\expandafter\endgroup
426 \expandafter\ifx\csname#1\endcsname\relax
427 \AtBegShi@AtEnd
428 \expandafter\endinput
429 \{f_i\}430 }
431 \AtBegShi@AbortIfUndefined{currentgrouplevel}
432 \AtBegShi@AbortIfUndefined{AtBeginDocument}
433 \AtBegShi@AbortIfUndefined{@ifpackageloaded}
434 \AtBegShi@AbortIfUndefined{@ifclassloaded}
```
#### <span id="page-16-12"></span><span id="page-16-11"></span><span id="page-16-10"></span><span id="page-16-9"></span><span id="page-16-1"></span>3.5.1 Package crop

Fix of method and box.

```
435 \def\AtBegShi@PatchCrop{%
436 \begingroup
437 \def\AtBegShi@Crop@shipout{%
438 \afterassignment\CROP@ship
439 \setbox\@cclv=%
440 }%
441 \def\AtBegShi@Crop@ship{%
442 \ifvoid\@cclv
443 \expandafter\aftergroup
444 \fi
445 \CROP@@ship
446 }%
447 \def\AtBegShi@Crop@shiplist{%
448 \lineskip\z@
449 \lineskiplimit\z@
450 \baselineskip\z@
451 \CROP@kernel
452 \box\@cclv
453 }%
454 \def\AtBegShi@Crop@@ship{%
455 \CROP@shipout\vbox{%
456 \CROP@shiplist
457 }%
458 }%
459 \ifx\AtBegShi@Crop@ship\CROP@ship
460 \ifx\AtBegShi@Crop@shiplist\CROP@shiplist
461 \ifx\AtBegShi@Crop@@ship\CROP@@ship
462 \let\AtBegShi@found\relax
463 \ifx\shipout\AtBegShi@Crop@shipout
```

```
464 \def\AtBegShi@found{\shipout}%
465 \else\ifx\AtBeginShipoutOriginalShipout\AtBegShi@Crop@shipout
466 \def\AtBegShi@found{\AtBeginShipoutOriginalShipout}%
467 \else\ifx\@EveryShipout@Org@Shipout\AtBegShi@Crop@shipout
468 \def\AtBegShi@found{\@EveryShipout@Org@Shipout}%
469 \else\ifx\GPTorg@shipout\AtBegShi@Crop@shipout
470 \def\AtBegShi@found{\GPTorg@shipout}%
471 \else\ifx\THBorg@shipout\AtBegShi@Crop@shipout
472 \def\AtBegShi@found{\THBorg@shipout}%
473 \else\ifx\mem@oldshipout\AtBegShi@Crop@shipout
474 \def\AtBegShi@found{\mem@oldshipout}%
475 \fi\fi\fi\fi\fi\fi\fi
476 \ifx\AtBegShi@found\relax
477 \else
478 \expandafter\endgroup
479 \expandafter\def\AtBegShi@found{%
480 \edef\AtBegShi@GroupLevel{\number\currentgrouplevel}%
481 \afterassignment\CROP@ship
482 \setbox\AtBeginShipoutBox=%
483 }%
484 \def\CROP@ship{%
485 \ifnum\AtBegShi@GroupLevel=\currentgrouplevel
486 \else
487 \expandafter\aftergroup
488 \fi
489 \CROP@@ship
490 }%
491 \def\CROP@shiplist{%
492 \lineskip 0pt\relax
493 \lineskiplimit 0pt\relax
494 \baselineskip 0pt\relax
495 \CROP@kernel
496 \box\AtBeginShipoutBox
497 }%
498 \def\CROP@@ship{%
499 \ifvoid\AtBeginShipoutBox
500 \else
501 \setbox\AtBeginShipoutBox=\vbox{%
502 \CROP@shiplist
503 }%
504 \expandafter\CROP@shipout
505 \expandafter\box
506 \expandafter\AtBeginShipoutBox
507 \fi
508 }%
509 \@PackageInfoNoLine{atbegshi}{Package 'crop' patched}%
510 \begingroup
511 \fi
512 \setminusfi
513 \fi
514 \fi
515 \endgroup
516 \let\AtBegShi@PatchCrop\relax
517 }
518 \@ifpackageloaded{crop}{%
519 \AtBegShi@PatchCrop
520 }{%
521 \AtBeginDocument{\AtBegShi@PatchCrop}%
```
<span id="page-17-35"></span><span id="page-17-34"></span><span id="page-17-31"></span><span id="page-17-30"></span><span id="page-17-28"></span><span id="page-17-27"></span><span id="page-17-26"></span><span id="page-17-25"></span><span id="page-17-11"></span><span id="page-17-10"></span><span id="page-17-9"></span><span id="page-17-8"></span><span id="page-17-6"></span><span id="page-17-3"></span><span id="page-17-2"></span>}

#### <span id="page-18-0"></span>3.5.2 Package everyshi

```
Fix of method. Use of box 255 is not changed.
523 \def\AtBegShi@PatchEveryshi{%
524 \begingroup
525 \long\def\AtBegShi@Everyshi@shipout{%
526 \afterassignment\@EveryShipout@Test
527 \global\setbox\@cclv= %
528 }%
529 \long\def\AtBegShi@Everyshi@Test{%
530 \ifvoid\@cclv\relax
531 \aftergroup\@EveryShipout@Output
532 \else
533 \@EveryShipout@Output
534 \fi
535 }%
536 \ifx\AtBegShi@Everyshi@Test\@EveryShipout@Test
537 \let\AtBegShi@found\relax
538 \ifx\shipout\AtBegShi@Everyshi@shipout
539 \def\AtBegShi@found{\shipout}%
540 \else\ifx\AtBeginShipoutOriginalShipout\AtBegShi@Everyshi@shipout
541 \def\AtBegShi@found{\AtBeginShipoutOriginalShipout}%
542 \else\ifx\CROP@shipout\AtBegShi@Everyshi@shipout
543 \def\AtBegShi@found{\CROP@shipout}%
544 \else\ifx\GPTorg@shipout\AtBegShi@Everyshi@shipout
545 \def\AtBegShi@found{\GPTorg@shipout}%
546 \else\ifx\THBorg@shipout\AtBegShi@Everyshi@shipout
547 \def\AtBegShi@found{\THBorg@shipout}%
548 \else\ifx\mem@oldshipout\AtBegShi@Everyshi@shipout
549 \def\AtBegShi@found{\mem@oldshipout}%
550 \else
551 \expandafter\ifx\csname @EveryShipout@Org@Shipout\endcsname
552 \relax
553 \ifx\@EveryShipout@Shipout\AtBegShi@Everyshi@shipout
554 \def\AtBegShi@found{\@EveryShipout@Shipout}%
555 \fi
556 \fi
557 \fi\fi\fi\fi\fi\fi
558 \ifx\AtBegShi@found\relax
559 \else
560 \expandafter\endgroup
561 \expandafter\def\AtBegShi@found{%
562 \edef\AtBegShi@GroupLevel{\number\currentgrouplevel}%
563 \afterassignment\@EveryShipout@Test
564 \setbox\AtBeginShipoutBox=%
565 }%
566 \def\@EveryShipout@Test{%
567 \ifnum\AtBegShi@GroupLevel=\currentgrouplevel
568 \else
569 \expandafter\aftergroup
570 \overline{\phantom{a}} \fi
571 \AtBegShi@Everyshi@Output
572 }%
573 \def\AtBegShi@Everyshi@Output{%
574 \ifvoid\AtBeginShipoutBox
575 \else
576 \global\setbox\ltx@cclv\box\AtBeginShipoutBox
577 \expandafter\@EveryShipout@Output
578 \fi
579 }%
580 \@PackageInfoNoLine{atbegshi}{Package 'everyshi' patched}%
581 \begingroup
582 \setminusfi
```

```
583 \fi
584 \endgroup
585 \let\AtBegShi@PatchEveryshi\relax
586 }
587 \@ifpackageloaded{everyshi}{%
588 \AtBegShi@PatchEveryshi
589 }{%
590 \AtBeginDocument{\AtBegShi@PatchEveryshi}%
591 }
```
### <span id="page-19-10"></span><span id="page-19-0"></span>3.5.3 Class memoir

Fix of method and box.

```
592 \def\AtBegShi@PatchMemoir{%
593 \begingroup
594 \def\AtBegShi@Memoir@shipout{%
595 \afterassignment\mem@shipi
596 \setbox\@cclv=%
597 }%
598 \def\AtBegShi@Memoir@shipi{%
599 \ifvoid\@cclv
600 \expandafter\aftergroup
601 \qquad \qquad \text{Ifi}602 \mem@shipii
603 }%
604 \def\AtBegShi@Memoir@shipiiA{%
605 \mem@oldshipout\vbox{%
606 \trimmarks
607 \unvbox\@cclv
608 }%
609 }%
610 \def\AtBegShi@Memoir@shipiiB{%
611 \ifvoid\@cclv
612 \mem@oldshipout\box\@cclv
613 \else
614 \mem@oldshipout\vbox{%
615 \trimmarks
616 \un\nVohov\Qcclv<br>617 }%
617
618 \fi
619 }%
620 \ifx\AtBegShi@Memoir@shipi\mem@shipi
621 \ifcase\ifx\AtBegShi@Memoir@shipiiA\mem@shipii
622 \ltx@zero
623 \else
624 \ifx\AtBegShi@Memoir@shipiiB\mem@shipii
625 \ltx@zero
626 \else
627 \ltx@one
628 \fi
629 \qquad \qquad \text{if }630 \let\AtBegShi@found\relax
631 \ifx\shipout\AtBegShi@Memoir@shipout
632 \def\AtBegShi@found{\shipout}%
633 \else\ifx\AtBeginShipoutOriginalShipout\AtBegShi@Memoir@shipout
634 \def\AtBegShi@found{\AtBeginShipoutOriginalShipout}%
635 \else\ifx\CROP@shipout\AtBegShi@Memoir@shipout
636 \def\AtBegShi@found{\CROP@shipout}%
637 \else\ifx\GPTorg@shipout\AtBegShi@Memoir@shipout
638 \def\AtBegShi@found{\GPTorg@shipout}%
639 \else\ifx\THBorg@shipout\AtBegShi@Memoir@shipout
640 \def\AtBegShi@found{\THBorg@shipout}%
```

```
641 \else\ifx\@EveryShipout@Org@Shipout\AtBegShi@Memoir@shipout
642 \def\AtBegShi@found{\@EveryShipout@Org@Shipout}%
643 \fi\fi\fi\fi\fi\fi\fi
644 \ifx\AtBegShi@found\relax
645 \else
646 \expandafter\endgroup
647 \expandafter\def\AtBegShi@found{%
648 \edef\AtBegShi@GroupLevel{\number\currentgrouplevel}%
649 \afterassignment\mem@shipi
650 \setbox\AtBeginShipoutBox=%
651 }%
652 \def\mem@shipi{%
653 \ifnum\AtBegShi@GroupLevel=\currentgrouplevel
654 \else
655 \expandafter\aftergroup
656 \fi
657 \mem@shipii
658 }%
659 \def\mem@shipii{%
660 \ifvoid\AtBeginShipoutBox
661 \text{le}662 \setbox\AtBeginShipoutBox=\vbox{%
663 \trimmarks
664 \ifvbox\AtBeginShipoutBox
665 \unvbox\AtBeginShipoutBox
666 \else
667 \box\AtBeginShipoutBox
\begin{array}{c}\n 668 \\
 669\n \end{array} \fi
669 }%
670 \expandafter\mem@oldshipout
671 \expandafter\box
672 \expandafter\AtBeginShipoutBox
673 \fi
674 }%
675 \@PackageInfoNoLine{atbegshi}{Class 'memoir' patched}%
676 \begingroup
677 \setminusfi
678 \fi
679 \setminusfi
680 \endgroup
681 \let\AtBegShi@PatchMemoir\relax
682 }
683 \@ifclassloaded{memoir}{%
684 \AtBegShi@PatchMemoir
685 }{%
686 \AtBeginDocument{\AtBegShi@PatchMemoir}%
687 }
688 \AtBegShi@AtEnd
689 \langle/package\rangle
```
# <span id="page-20-30"></span><span id="page-20-27"></span><span id="page-20-26"></span><span id="page-20-25"></span><span id="page-20-20"></span><span id="page-20-19"></span><span id="page-20-18"></span><span id="page-20-12"></span><span id="page-20-7"></span><span id="page-20-6"></span><span id="page-20-0"></span>4 Test

# <span id="page-20-1"></span>4.1 Catcode checks for loading

690  $\langle *test1 \rangle$ 

```
691 \catcode'\{=1 %
692 \catcode'\}=2 %
693 \catcode'\#=6 %
694 \catcode'\@=11 %
695 \expandafter\ifx\csname count@\endcsname\relax
696 \countdef\count@=255 %
```

```
697 \fi
698 \expandafter\ifx\csname @gobble\endcsname\relax
699 \long\def\@gobble#1{}%
700 \overline{f}i
701 \expandafter\ifx\csname @firstofone\endcsname\relax
702 \long\def\@firstofone#1{#1}%
703 \fi
704 \expandafter\ifx\csname loop\endcsname\relax
705 \expandafter\@firstofone
706 \else
707 \expandafter\@gobble
708 \fi
709 {%
710 \def\loop#1\repeat{%
711 \def\body{#1}%
712 \iterate
713 }%
714 \def\iterate{%
715 \body
716 \let\next\iterate
717 \else
718 \let\next\relax
719 \setminusfi
720 \next
721 }%
722 \let\repeat=\fi
723 }%
724 \def\RestoreCatcodes{}
725 \count@=0 %
726 \loop
727 \edef\RestoreCatcodes{%
728 \RestoreCatcodes
729 \catcode\the\count@=\the\catcode\count@\relax
730 }%
731 \ifnum\count@<255 %
732 \advance\count@ 1 %
733 \repeat
734
735 \def\RangeCatcodeInvalid#1#2{%
736 \count@=#1\relax
737 \loop
738 \catcode\count@=15 %
739 \ifnum\count@<#2\relax
740 \advance\count@ 1 %
741 \repeat
742 }
743 \expandafter\ifx\csname LoadCommand\endcsname\relax
744 \def\LoadCommand{\input atbegshi.sty\relax}%
745 \fi746 \def\Test{%
747 \RangeCatcodeInvalid{0}{47}%
748 \RangeCatcodeInvalid{58}{64}%
749 \RangeCatcodeInvalid{91}{96}%
750 \RangeCatcodeInvalid{123}{255}%
751 \catcode'\@=12 %
752 \catcode'\\=0 %
753 \catcode'\{=1 %
754 \catcode'\}=2 %
755 \catcode'\#=6 %
756 \catcode'\[=12 %
757 \catcode'\]=12 %
758 \catcode'\%=14 %
```

```
759 \catcode'\ =10 %
760 \catcode13=5 %
761 \LoadCommand
762 \RestoreCatcodes
763 }
764 \Test
765 \csname @@end\endcsname
766 \end
767 \langle /test1 \rangle768 *test2)
769 \input atbegshi.sty\relax
770 \def\msg#{\immediate\write16}
771 \msg{File: atbegshi-test2.tex 2010/03/01 v1.11 Test file for plain-TeX}
772 \def\testmsg#1#2{%
773 \msg{}%
774 \msg{*** Test with box (#1), expected page output [#2]}% hash-ok
775 }
776
777 \newbox\voidbox
778 \def\void{\box\voidbox}
779 \begingroup
780 \setbox\voidbox=\void
781 \endgroup
782
783 \count0=0\relax
784 \AtBeginShipout{%
785 \global\advance\count0 by 1\relax
786 \msg{* Inside \string\AtBeginShipout: [\the\count0]}%
787 }
788
789 \AtBeginShipoutFirst{%
790 \msg{* Inside \string\AtBeginShipoutFirst}%
791 Hello World%
792 }
793
794 \testmsg{\string\null}{1}
795 \shipout\null
796
797 \AtBeginShipoutFirst{%
798 This is too late%
799 }
800
801 \testmsg{void}{}
802 \shipout\void
803
804 \testmsg{\string\copy255 (not void)}{2}
805 \setbox255\hbox{\vrule height 10bp width 10bp}
806 \shipout\copy255 %
807
808 \testmsg{\string\copy255 (again)}{3}
809 \shipout\copy255 %
810
811 \testmsg{\string\box255}{4}
812 \shipout\box255 %
813
814 \testmsg{\string\box255 (again)}{}
815 \shipout\box255 %
816
817 \testmsg{\string\hbox}{5}
818 \shipout\hbox{\vrule height 5bp width 20bp}
819
820 \testmsg{\string\vbox}{6}
```

```
821 \shipout\vbox{\hrule height 20bp width 5bp}
822
823 \testmsg{\string\null, voided by hook}{}
824 \def\VoidBox{%
825 \begingroup
826 \setbox\AtBeginShipoutBox=\box\AtBeginShipoutBox
827 \endgroup
828 }
829 \AtBeginShipout{\VoidBox}
830 \shipout\null
831 \def\VoidBox{}
832
833 \msg{*** \string\begingroup}
834 \begingroup
835 \testmsg{void}{}%
836 \shipout\void
837 \msg{*** \string\endgroup}
838 \endgroup
839
840 \msg{*** \string\begingroup}
841 \begingroup
842 \testmsg{void}{}%
843 \shipout\void
844 \testmsg{\string\null}{8}%
845 \shipout\null
846 \msg{*** \string\endgroup}
847 \endgroup
848
849 \testmsg{output routine}{9}
850 Hello World
851 \vfill
852 \eject
853
854 \testmsg{\string\null\space(discarded)}{}
855 \AtBeginShipout{%
856 \msg{* Inside \string\AtBeginShipout: DISCARD}%
857 \AtBeginShipoutDiscard
858 }
859 \shipout\null
860
861 \end
862 (/test2)
863 (*test3)
864 \NeedsTeXFormat{LaTeX2e}
865 \ProvidesFile{atbegshi-test3.tex}[2010/03/01 v1.11 Test file for LaTeX]
866 \RequirePackage{color}
867 \pagecolor{yellow}
868 \documentclass[a5paper,showtrims]{memoir}
869 \usepackage{atbegshi}
870 \AtBeginShipout{%
871 \setbox\AtBeginShipoutBox=\vbox{%
872 \vbox to 0pt{%
873 \kern-1.5in %
874 \hbox to 0pt{%
875 \kern-1.5in %
876 \color{blue}%
877 \rule{1in}{1in}%
878 \hss
879 }%
880 \vss<br>881 }%
881
882 \hrule
```

```
883 \hbox{\vrule\box\AtBeginShipoutBox\vrule}%
884 \hrule
885 }%
886 }
887 \usepackage{eso-pic}
888 \makeatletter
889 \@ifundefined{@EveryShipout@Init}{%
890 \typeout{Test skipped}%
891 \@@end
892 }{}
893 \@EveryShipout@Init
894 \let\@EveryShipout@Init\relax
895 \makeatother
896 \AddToShipoutPicture{%
897 \hspace{.52\paperwidth}%
898 \colorbox{cyan}{%
899 \rule{0mm}{\paperheight}%
900 \hspace{.48\paperwidth}%
901 }%
902 }
```
<span id="page-24-21"></span><span id="page-24-19"></span><span id="page-24-17"></span><span id="page-24-16"></span><span id="page-24-12"></span><span id="page-24-8"></span><span id="page-24-6"></span>Newer versions of class memoir emulate package crop and prevents its loading. This is undone in next line for this test file.

```
903 \expandafter\let\csname ver@crop.sty\endcsname\relax
904 \usepackage[color=red,cross,a4,center]{crop}
905 \begin{document}
906 \shipout\null
907 \shipout\box\csname voidb@x\endcsname
908 \section{Hello World}
909 \end{document}
910 \langle /test3 \rangle
```
# <span id="page-24-22"></span><span id="page-24-14"></span><span id="page-24-0"></span>5 Installation

# <span id="page-24-1"></span>5.1 Download

**Package.** This package is available on  $CTAN^1$  $CTAN^1$ :

[CTAN:macros/latex/contrib/oberdiek/atbegshi.dtx](ftp://ftp.ctan.org/tex-archive/macros/latex/contrib/oberdiek/atbegshi.dtx) The source file.

[CTAN:macros/latex/contrib/oberdiek/atbegshi.pdf](ftp://ftp.ctan.org/tex-archive/macros/latex/contrib/oberdiek/atbegshi.pdf) Documentation.

Bundle. All the packages of the bundle 'oberdiek' are also available in a TDS compliant ZIP archive. There the packages are already unpacked and the documentation files are generated. The files and directories obey the TDS standard.

[CTAN:install/macros/latex/contrib/oberdiek.tds.zip](ftp://ftp.ctan.org/tex-archive/install/macros/latex/contrib/oberdiek.tds.zip)

TDS refers to the standard "A Directory Structure for TFX Files" ([CTAN:tds/](ftp://ftp.ctan.org/tex-archive/tds/tds.pdf) [tds.pdf](ftp://ftp.ctan.org/tex-archive/tds/tds.pdf)). Directories with texmf in their name are usually organized this way.

### <span id="page-24-2"></span>5.2 Bundle installation

Unpacking. Unpack the oberdiek.tds.zip in the TDS tree (also known as texmf tree) of your choice. Example (linux):

unzip oberdiek.tds.zip -d ~/texmf

<span id="page-24-3"></span><ftp://ftp.ctan.org/tex-archive/>

Script installation. Check the directory TDS:scripts/oberdiek/ for scripts that need further installation steps. Package attachfile2 comes with the Perl script pdfatfi.pl that should be installed in such a way that it can be called as pdfatfi. Example (linux):

```
chmod +x scripts/oberdiek/pdfatfi.pl
cp scripts/oberdiek/pdfatfi.pl /usr/local/bin/
```
### <span id="page-25-0"></span>5.3 Package installation

Unpacking. The .dtx file is a self-extracting docstrip archive. The files are extracted by running the  $.$ dtx through plain-TEX:

tex atbegshi.dtx

TDS. Now the different files must be moved into the different directories in your installation TDS tree (also known as texmf tree):

```
at {\tt begshi.sty} \rightarrow {\tt tex/generic/oberdiek/atbegshi.sty}at \text{begshi.pdf} \rightarrow \text{doc/lates/obordiek/at \text{begshi.pdf}atbegin =\texttt{example1.text} \rightarrow \texttt{doc/latex/oberdiek/atbegshi-example1.text}{\tt atbegshi-example2.tex}~\rightarrow {\tt doc/lates/obordiek/atbegshi-example2.tex}test/atbegshi-test1.tex \rightarrow doc/latex/oberdiek/test/atbegshi-test1.tex
test/atbegshi-test2.tex \rightarrow doc/latex/oberdiek/test/atbegshi-test2.tex
test/atbegshi-test3.tex \rightarrow doc/latex/oberdiek/test/atbegshi-test3.tex
at \text{begshi.dat} \rightarrow \text{source/lates/obordiek/at \text{begshi.dat}}
```
If you have a docstrip.cfg that configures and enables docstrip's TDS installing feature, then some files can already be in the right place, see the documentation of docstrip.

### <span id="page-25-1"></span>5.4 Refresh file name databases

If your T<sub>EX</sub> distribution (teT<sub>EX</sub>, mikT<sub>EX</sub>, ...) relies on file name databases, you must refresh these. For example, teTFX users run texhash or mktexlsr.

### <span id="page-25-2"></span>5.5 Some details for the interested

Attached source. The PDF documentation on CTAN also includes the .dtx source file. It can be extracted by AcrobatReader 6 or higher. Another option is pdftk, e.g. unpack the file into the current directory:

pdftk atbegshi.pdf unpack\_files output .

**Unpacking with LATEX.** The  $\cdot$ **dtx** chooses its action depending on the format:

plain-T<sub>E</sub>X: Run docstrip and extract the files.

LATEX: Generate the documentation.

If you insist on using  $L^2$ F<sub>F</sub>X for docstrip (really, docstrip does not need  $L^2$ F<sub>F</sub>X), then inform the autodetect routine about your intention:

```
latex \let\install=y\input{atbegshi.dtx}
```
Do not forget to quote the argument according to the demands of your shell.

Generating the documentation. You can use both the .dtx or the .drv to generate the documentation. The process can be configured by the configuration file ltxdoc.cfg. For instance, put this line into this file, if you want to have A4 as paper format:

\PassOptionsToClass{a4paper}{article}

An example follows how to generate the documentation with pdfIAT<sub>EX</sub>:

```
pdflatex atbegshi.dtx
makeindex -s gind.ist atbegshi.idx
pdflatex atbegshi.dtx
makeindex -s gind.ist atbegshi.idx
pdflatex atbegshi.dtx
```
# <span id="page-26-0"></span>6 History

# <span id="page-26-1"></span> $[2007/04/17 \text{ v}1.0]$

• First version.

# <span id="page-26-2"></span> $[2007/04/18 \text{ v}1.1]$

- New method based on **\lastkern** is used if  $\varepsilon$ -T<sub>F</sub>X is missing.
- \AtBeginShipoutDiscard also resets \deadcycles.

# <span id="page-26-3"></span>[2007/04/19 v1.2]

- \AtBeginShipoutEarly removed for simplification reasons.
- Forgotten definition of \AtBegShi@Info added.
- Patches for packages crop and everyshi and class memoir added.

# <span id="page-26-4"></span>[2007/04/26 v1.3]

- Use of package infwarerr.
- Catcode section after generic header.

# <span id="page-26-5"></span> $[2007/04/27 \text{ v}1.4]$

• Small optimizations.

# <span id="page-26-6"></span> $[2007/06/06 \text{ v}1.5]$

- \AtBeginShipoutUpperLeft added.
- Example added.
- Fix in second test file for newer version of memoir.

# <span id="page-26-7"></span> $[2007/09/09 \text{ v}1.6]$

• Catcode section rewritten.

# <span id="page-26-8"></span>[2008/07/18 v1.7]

• Documentation of \AtBeginShipoutUpperLeft fixed and extended.

# <span id="page-27-0"></span> $[2008/07/19 \text{ v}1.8]$

• \AtBeginShipoutUpperLeftForeground added.

# <span id="page-27-1"></span> $[2008/07/31 \text{ v}1.9]$

- Second example (TrimBox for dvipdfmx) added.
- No changes in package code.

# <span id="page-27-2"></span> $[2009/12/02 \text{ v}1.10]$

- \AtBeginShipoutOriginalShipout added.
- Test file fixed.

# <span id="page-27-3"></span>[2010/03/01 v1.11]

• Compatibility with ini-TEX except for \newbox.

# <span id="page-27-4"></span>7 Index

Numbers written in italic refer to the page where the corresponding entry is described; numbers underlined refer to the code line of the definition; numbers in roman refer to the code lines where the entry is used.

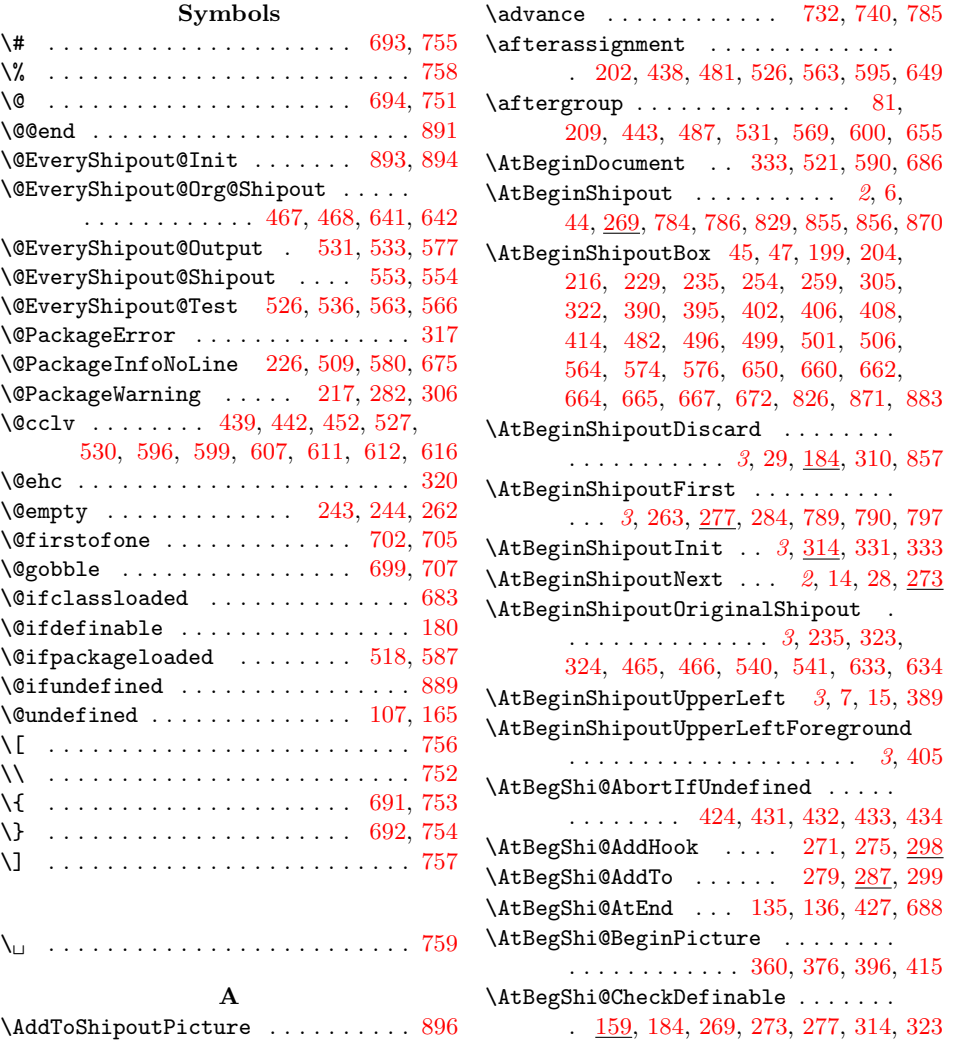

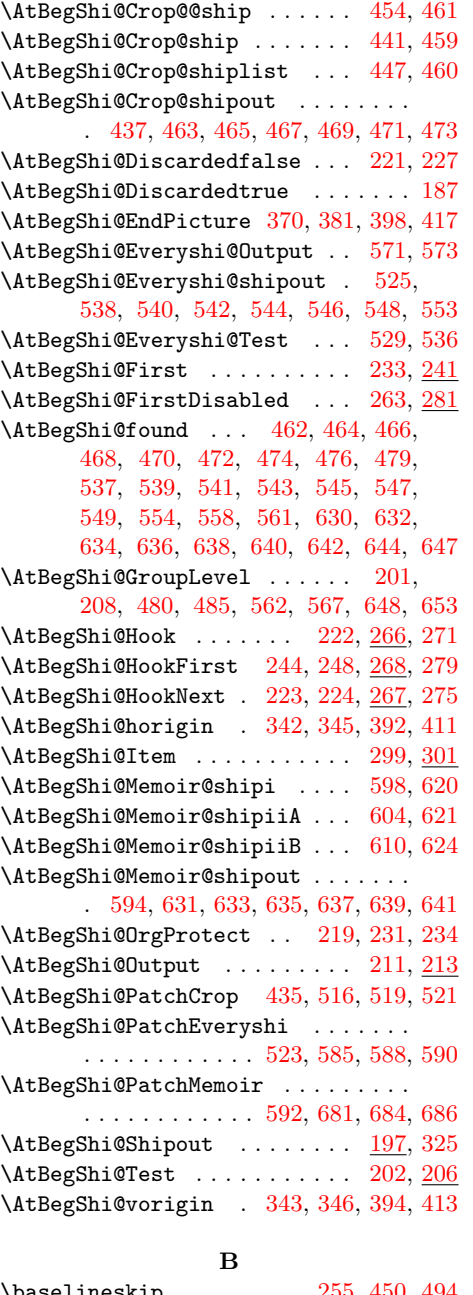

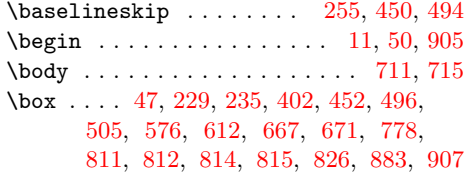

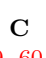

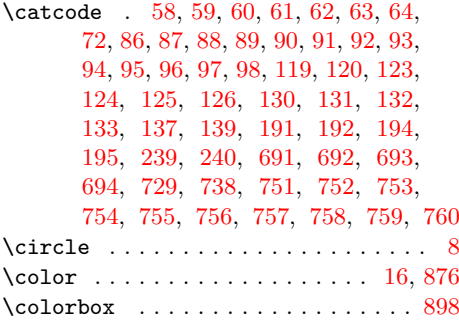

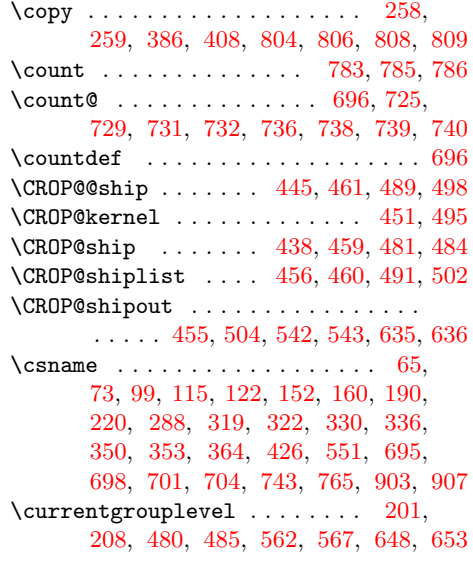

# D

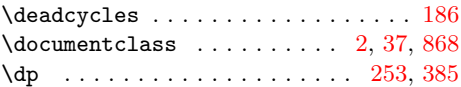

# E

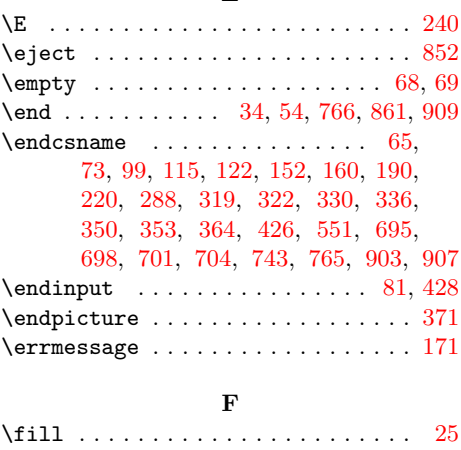

# G

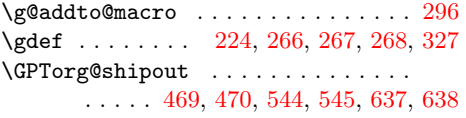

# $\mathbf H$

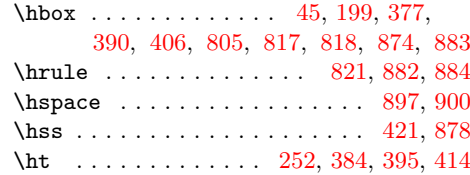

# I

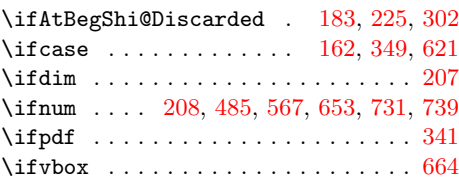

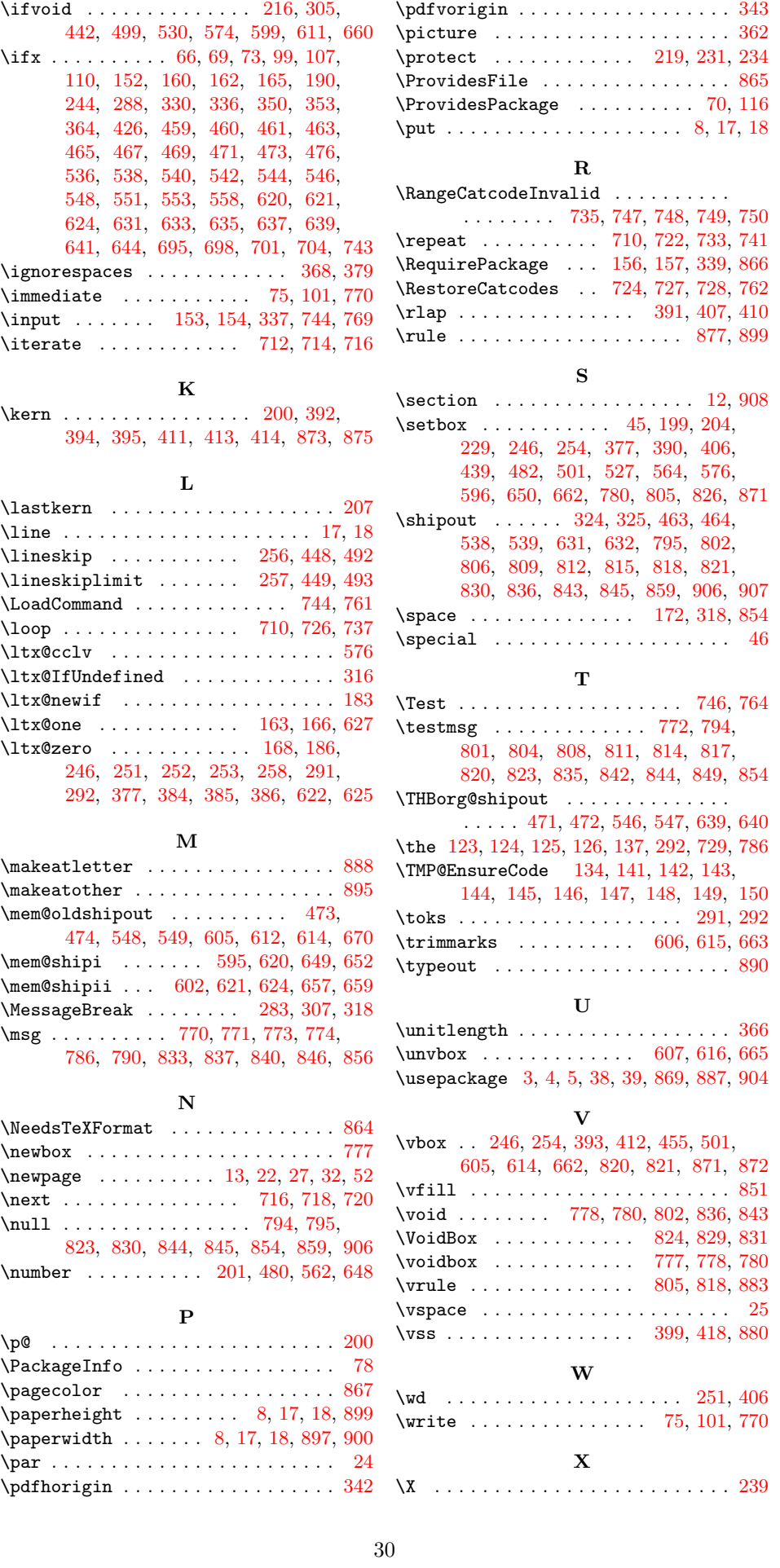

 $\{x \dots \dots \dots \dots \dots \ 65, 66, 69,$  $\{x \dots \dots \dots \dots \dots \ 65, 66, 69,$  $\{x \dots \dots \dots \dots \dots \ 65, 66, 69,$  $\{x \dots \dots \dots \dots \dots \ 65, 66, 69,$  $\{x \dots \dots \dots \dots \dots \ 65, 66, 69,$  $\{x \dots \dots \dots \dots \dots \ 65, 66, 69,$ [74,](#page-9-19) [78,](#page-9-17) [80,](#page-9-20) [100,](#page-10-38) [105,](#page-10-39) [115,](#page-10-30) [121,](#page-10-40) [129](#page-10-41) Z  $\{z\$  . . . . . . . . . . . . . . . . [448,](#page-16-36) [449,](#page-16-37) [450](#page-16-28)